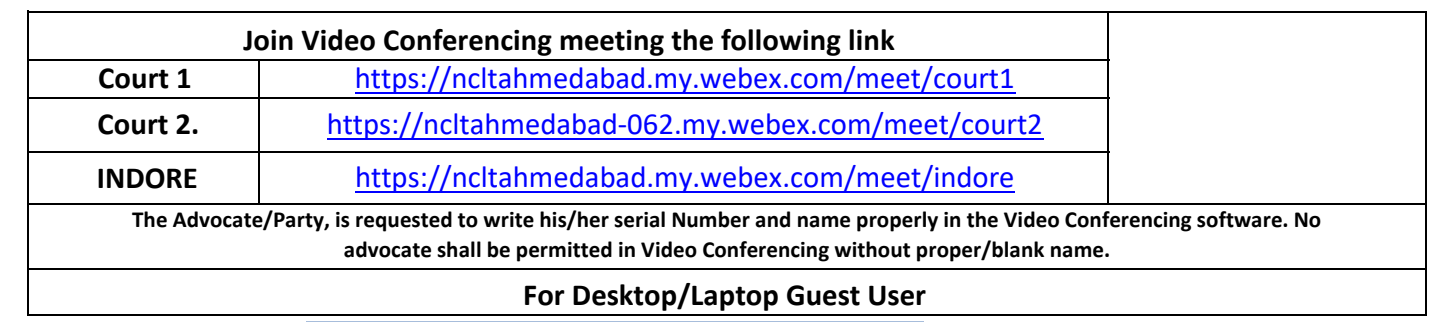

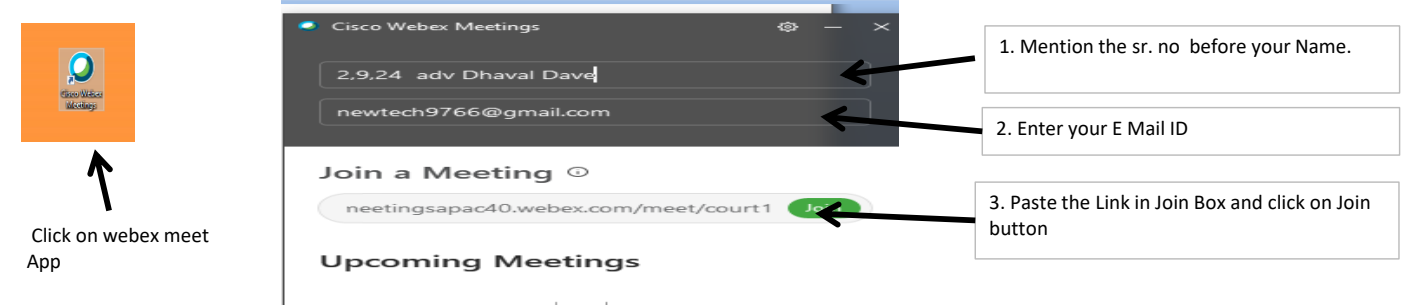

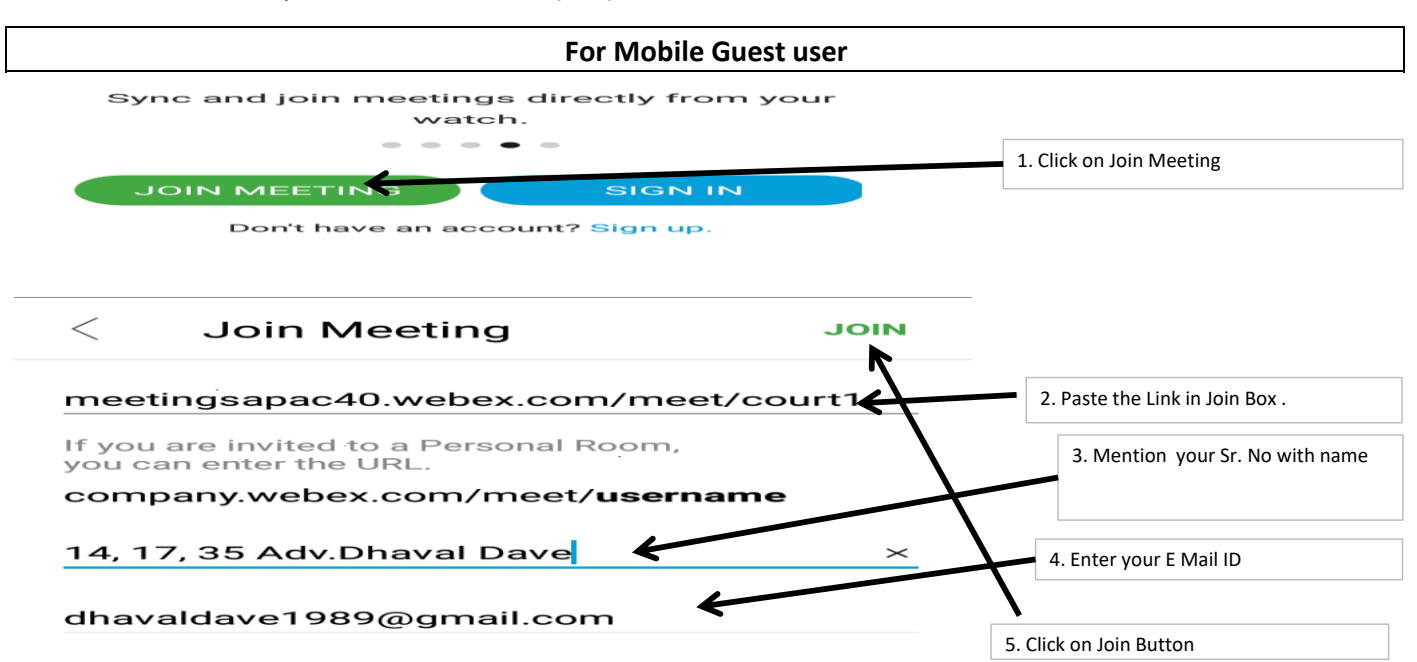

## NATIONAL COMPANY LAW TRIBUNAL **CAUSE LIST INDORE BENCH AT AHMEDABAD**

DATE:13.09.2021

(Hearing Through Video Conferencing)

# CORAM: HON'BLE Dr.DEEPTI MUKESH, MEMBER JUDICIAL<br>HON'BLE Mr. VIRE NDRA KUMAR GUPTA, MEMBER TECHNICAL

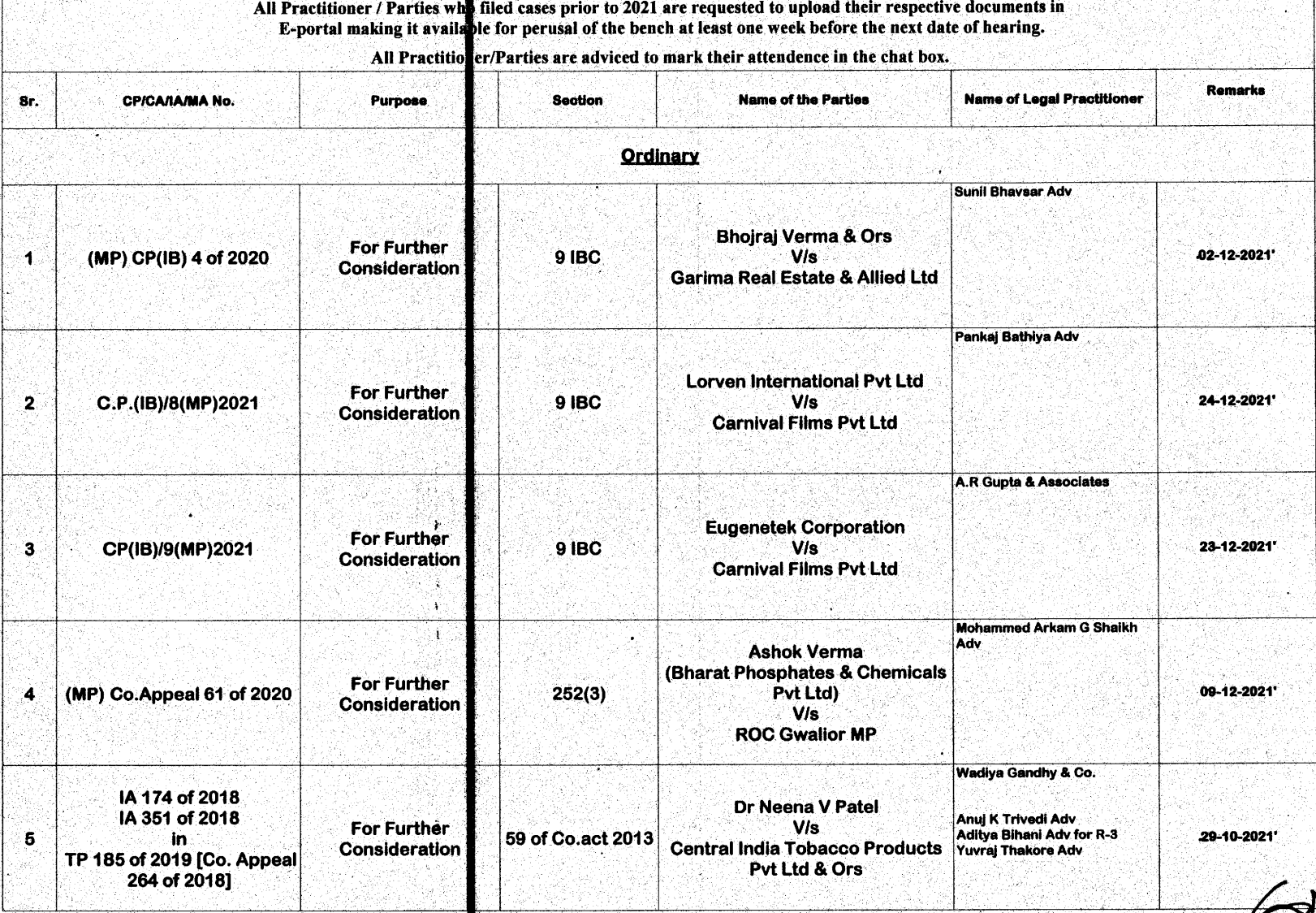

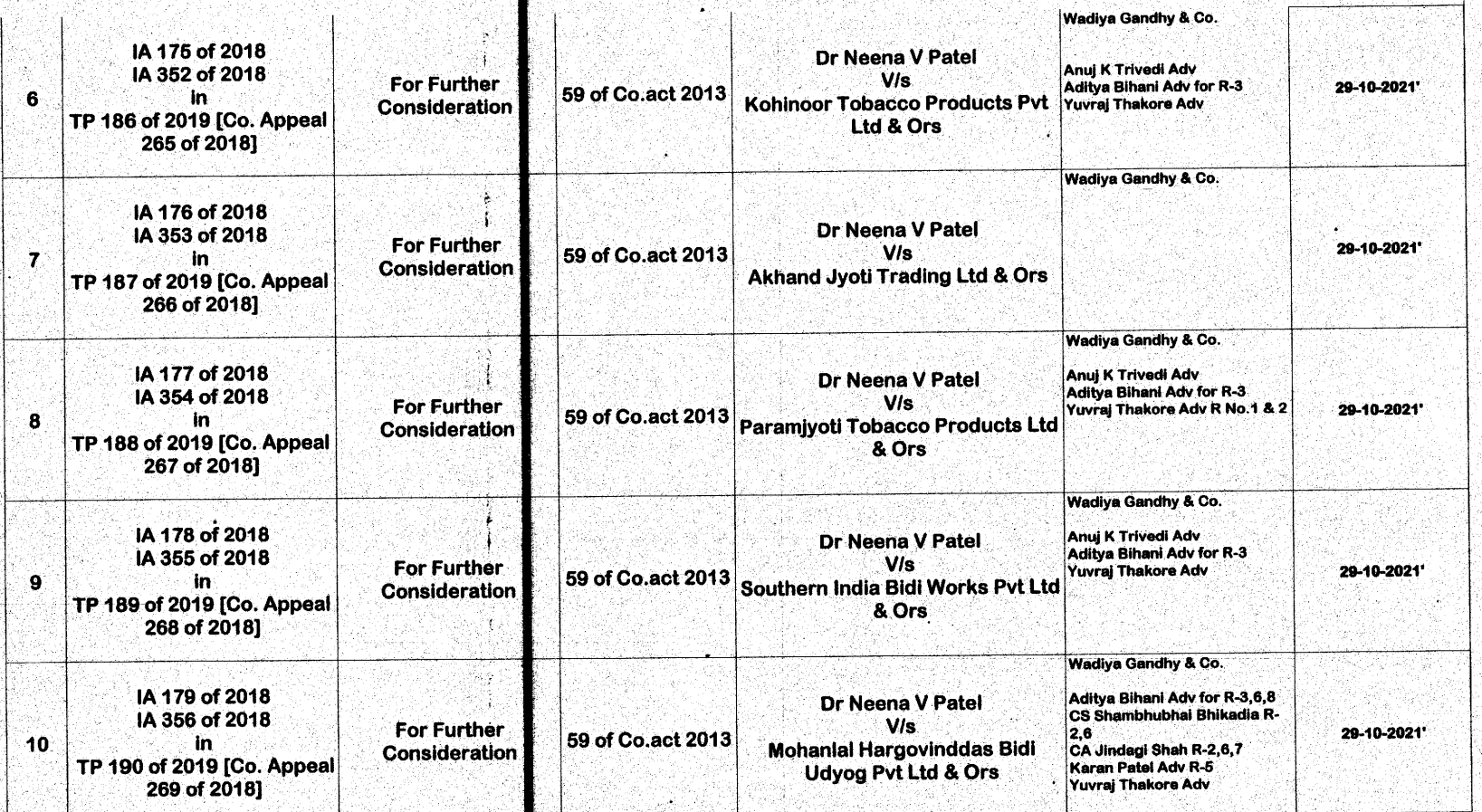

Although all efforts have been made to give accurate information in the cause list, the possibility (AHM) an inadvertent error cannot be ា ruled out and is regretted, if any

Concerned Practisioner/Parties are requested to verify from the notice board the list(AHM)cases having defect/under objection and<br>accordingly remove the defect so as to enable the bench to register the cases. 2

All lawyers/pr(MP)essionals/parties are requested to make sure that IAs/MAs are filed at least five days prior to the next<br>date(AHM)hearing(AHM)the main matter,so as to enabe the Registry to tag the application with the ma - 2 application duly sanitized.

It is further requested to indicate in bold letters the next date of pearing of the main matter on the IA/MA. -4

Matters for urgent hearing may be mentioned before the Bench 8

All annexures/Copies and documents filed along with petition/ application/ appeals etc. must be duly certified by the authorised representative or advocate filing the petition/ application/ apper as duly verified from the originals, as per Rule 23(2) of NCLT Rules, 2016.  $\bullet$ 

All Practisioners are requested to represent their parties only to one Advocate, who is holding the Vakalatnama or Senior Counsel in order to avoid confusion & congestion in Virtual Hearning.

their respective documents in E-portal making it available for perusal of the bench at All Practitioner / Parties who filed cases prior to 2021 are requested to up least one week before the next date of hearing.

All Practitioner/Parties are adviced to mark their at ۰

7

ZW/09.21

**Dr SACHIV KUMAR JIONT REGISTRAR NCLT** 

### **NATIONAL COMPANY LAW TRIBUNAL INDORE BENCH**

#### **COURT ROOM NO. 1**

#### DATE:13.09.2021

**Time: 10:30 AM** 

(Hearing Through Video Conferencing

HON'BLE Mr. MADAN BHALCHANDRA GOSAVI, MEMBER JUDICIAL

**CORAM:** 

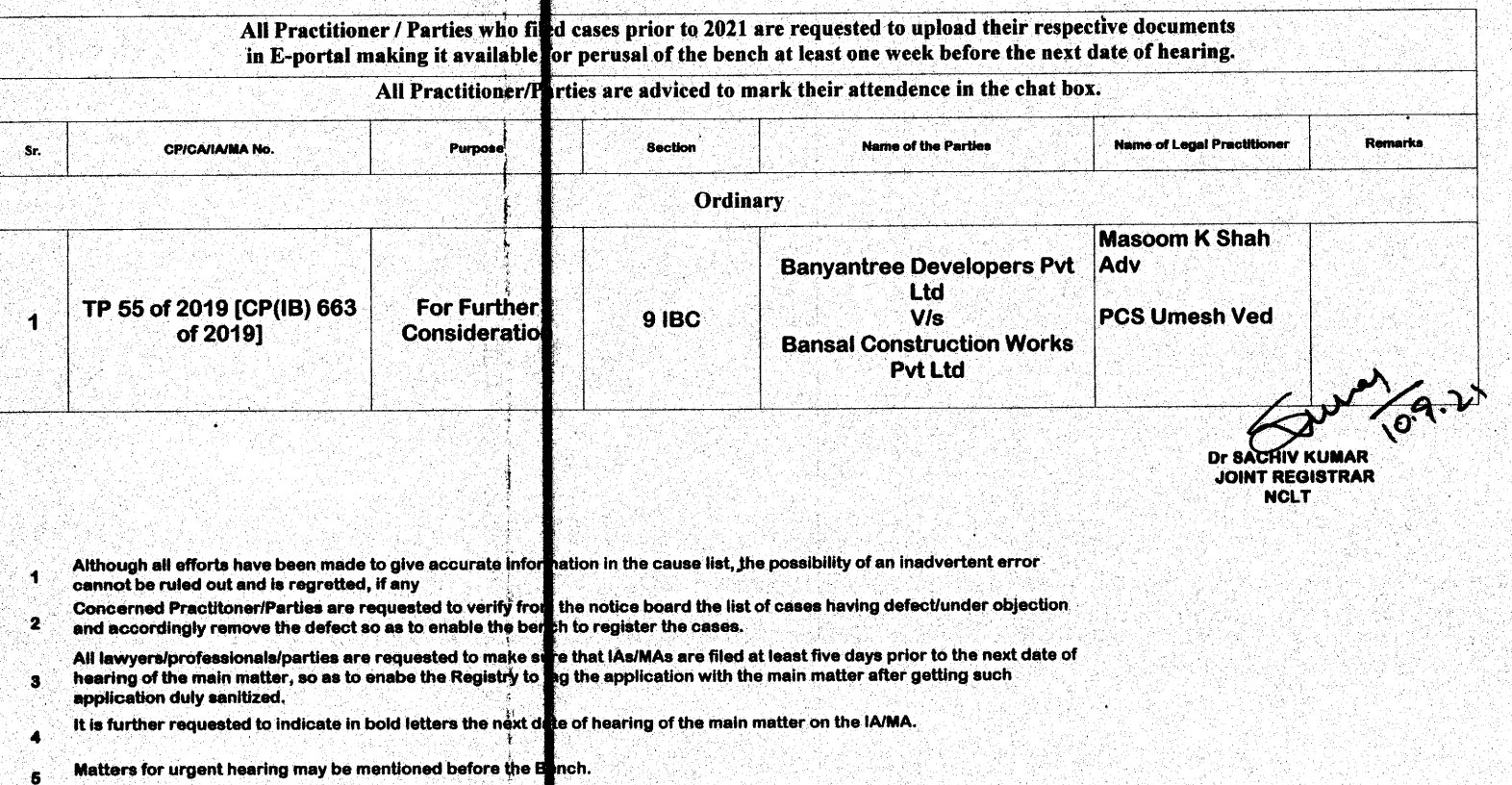

All annexures/Copies and documents filed along with petit on/application/appeals etc. must be duly certified by the authorised representative or advocate filing the petition/ application/ appeal as duly verified from the originals, as per Rule 23(2) of NCLT Rules, 2016.

All Practisioners are requested to represent their parties and you and Advocate, who is holding the Vakalatnama or Senior<br>Counsel in order to avoid confusion & congestion in Virtue Hearning.  $\mathbf{r}$ 

All Practitioner / Parties who filed cases prior to 2021 are **•** requested to upload their respective documents in E-portal making it available for perusal of the bench at least one week All Practitioner/Parties are adviced to mark their attendence in the chat box.